<span id="page-0-0"></span>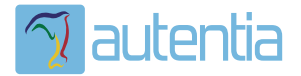

# ¿**Qué ofrece** Autentia Real Business Solutions S.L?

Somos su empresa de **Soporte a Desarrollo Informático**. Ese apoyo que siempre quiso tener...

**1. Desarrollo de componentes y proyectos a medida**

**2. Auditoría de código y recomendaciones de mejora**

**3. Arranque de proyectos basados en nuevas tecnologías**

- **1. Definición de frameworks corporativos.**
- **2. Transferencia de conocimiento de nuevas arquitecturas.**
- **3. Soporte al arranque de proyectos.**
- **4. Auditoría preventiva periódica de calidad.**
- **5. Revisión previa a la certificación de proyectos.**
- **6. Extensión de capacidad de equipos de calidad.**
- **7. Identificación de problemas en producción.**

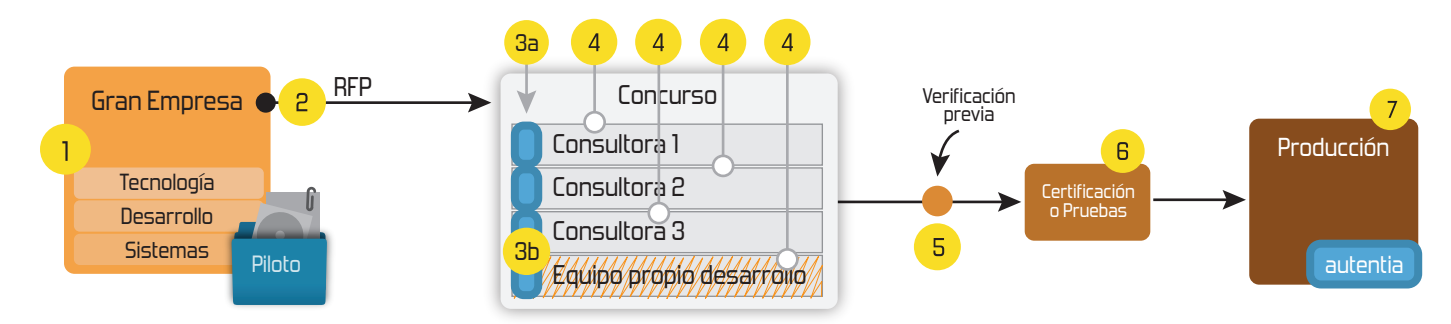

#### **4. Cursos de formación** (impartidos por desarrolladores en activo)

**Gestor portales (Liferay) Gestor de contenidos (Alfresco) Aplicaciones híbridas Tareas programadas (Quartz) Gestor documental (Alfresco) Inversión de control (Spring) BPM (jBPM o Bonita) Generación de informes (JasperReport) ESB (Open ESB) Control de autenticación y acceso (Spring Security) UDDI Web Services Rest Services Social SSO SSO (Cas) Spring MVC, JSF-PrimeFaces /RichFaces, HTML5, CSS3, JavaScript-jQuery JPA-Hibernate, MyBatis Motor de búsqueda empresarial (Solr) ETL (Talend) Dirección de Proyectos Informáticos. Metodologías ágiles Patrones de diseño TDD**

#### **Compartimos nuestro conociemiento en: www.adictosaltrabajo.com**

Para más información visítenos en:<br>www.autentia.com

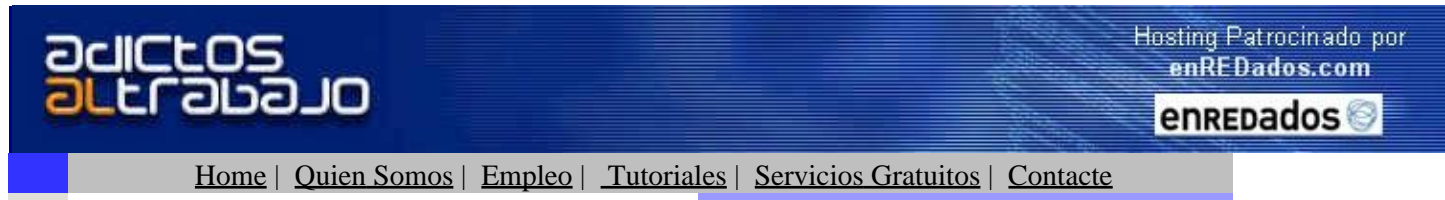

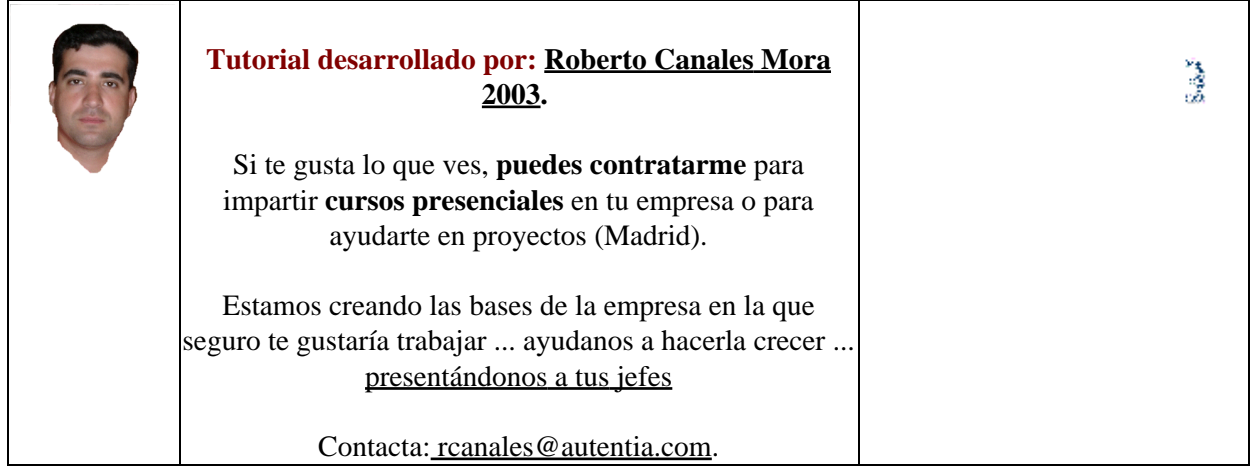

### **Como dar nombre de dominio a una página Web**

Os vamos a enseñar un truco para obtener distintos recursos de un modo gratuito a traves de no−ip.com.:

- Asignar un nombre a vuestra IP
- Asignar un alias a vuestro nombre de dominio (si lo teneis)
- Asignar un nombre de dominio a una dirección en vuestro domunio

 Y yo lo voy a usar para la última opción. Mi problema es que el area de empleo de mi web tiene un nombre (URL) muy largo:

http://www.adictosaltrabajo.com/empleo/templeo.php y quiero ponerle uno más corto [http://empleo.no−ip.com](http://empleo.no-ip.com)

Si no teneis una Ip fija y teneis vuestro servidor en casa, pongase porque teneis ADSL, hay un sitio Web que os puede venir que ni al pelo. Os permite verias cosas a nivel gratuito

Como siempre, primero registrarse

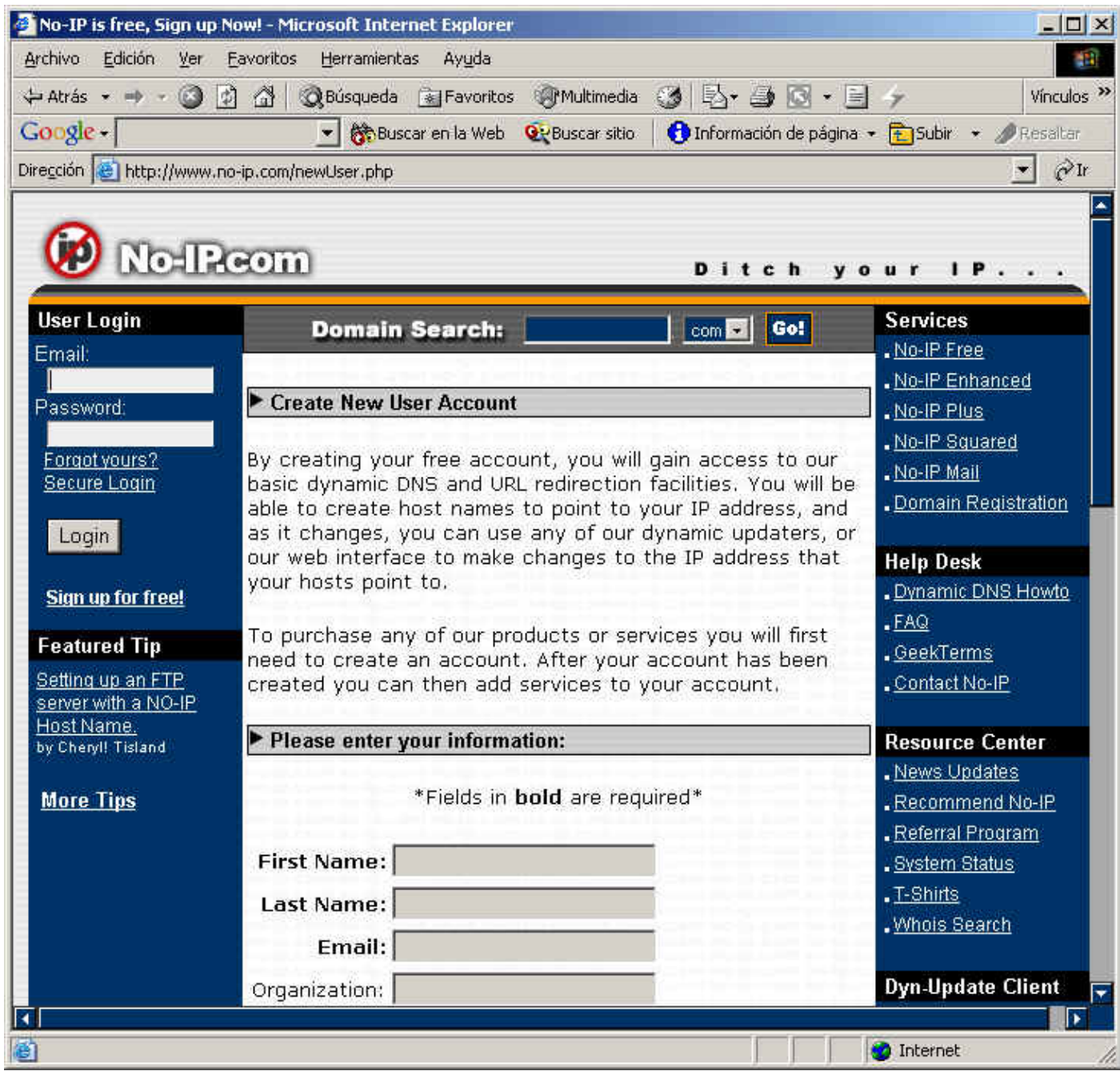

La verdad es que te piden pocos datos obligatorios.

Por correo recibes tu contraseña de un modo inmediato. Ya estamos dentro

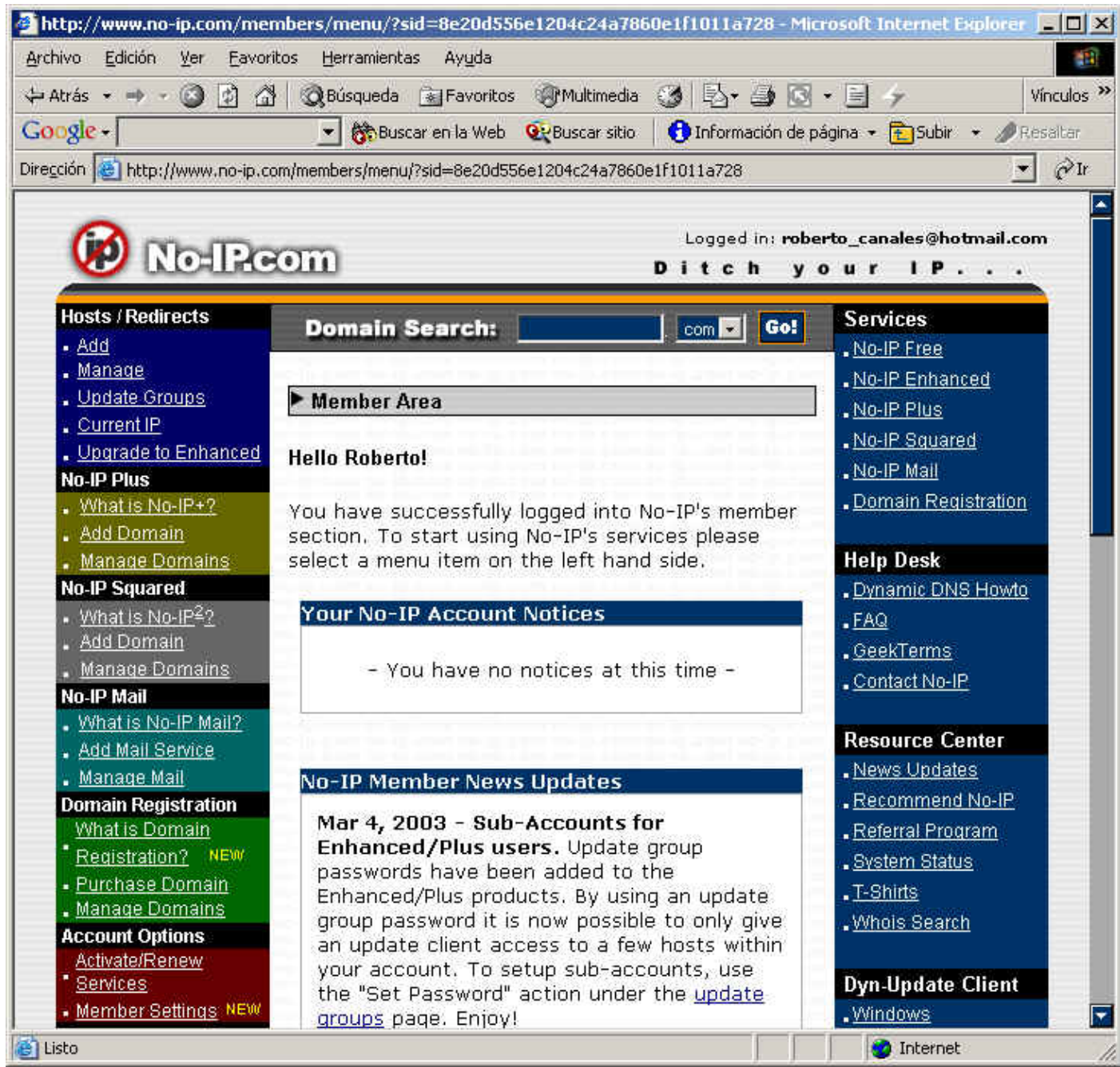

Ahora pinchamos arriba a la izquierda en Add

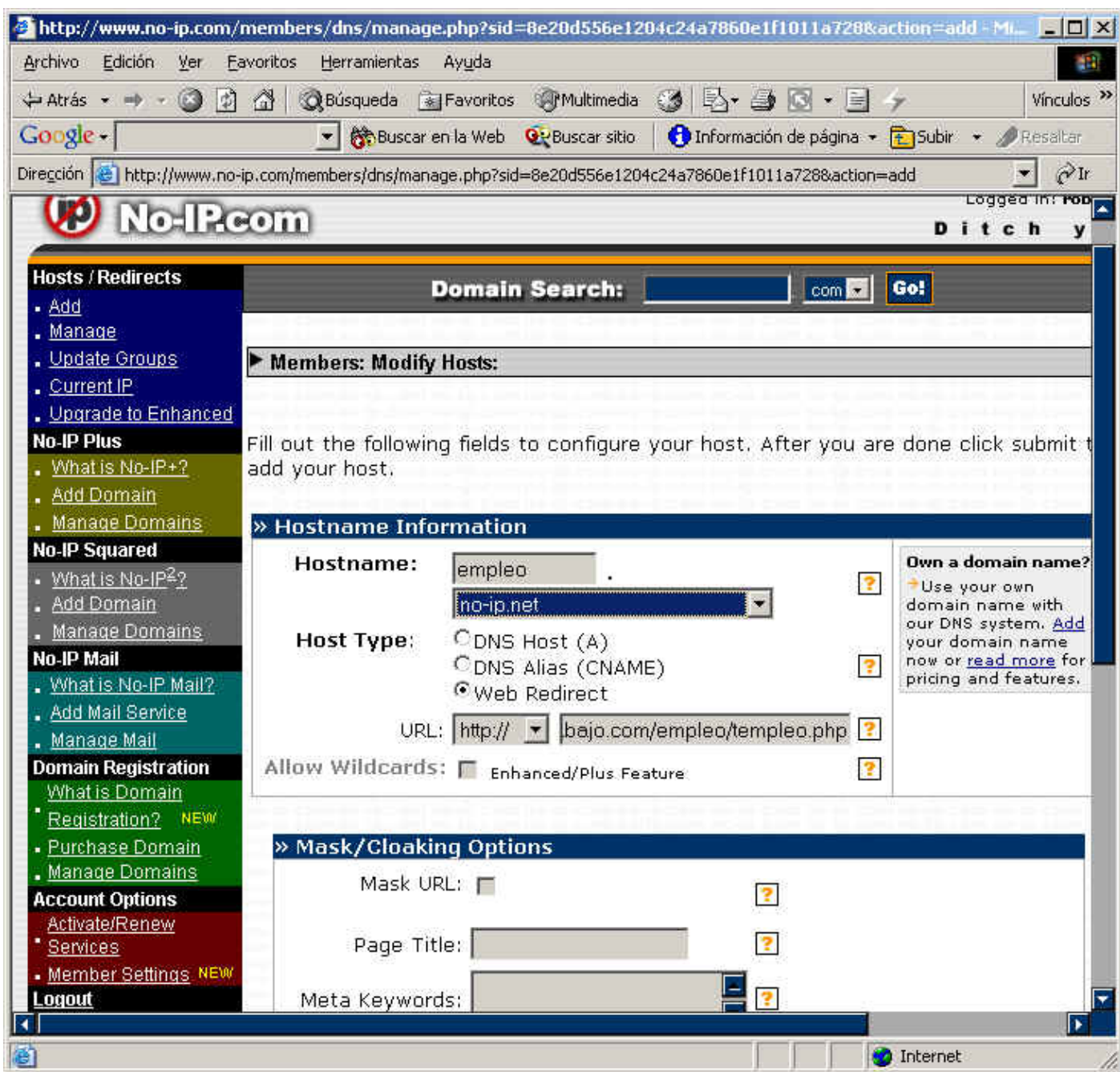

Y ya lo tenemos.

En este caso hemos decidido que cuando alguien pulse empleo.no−ip.com, le envie a nuestra página de empleo.

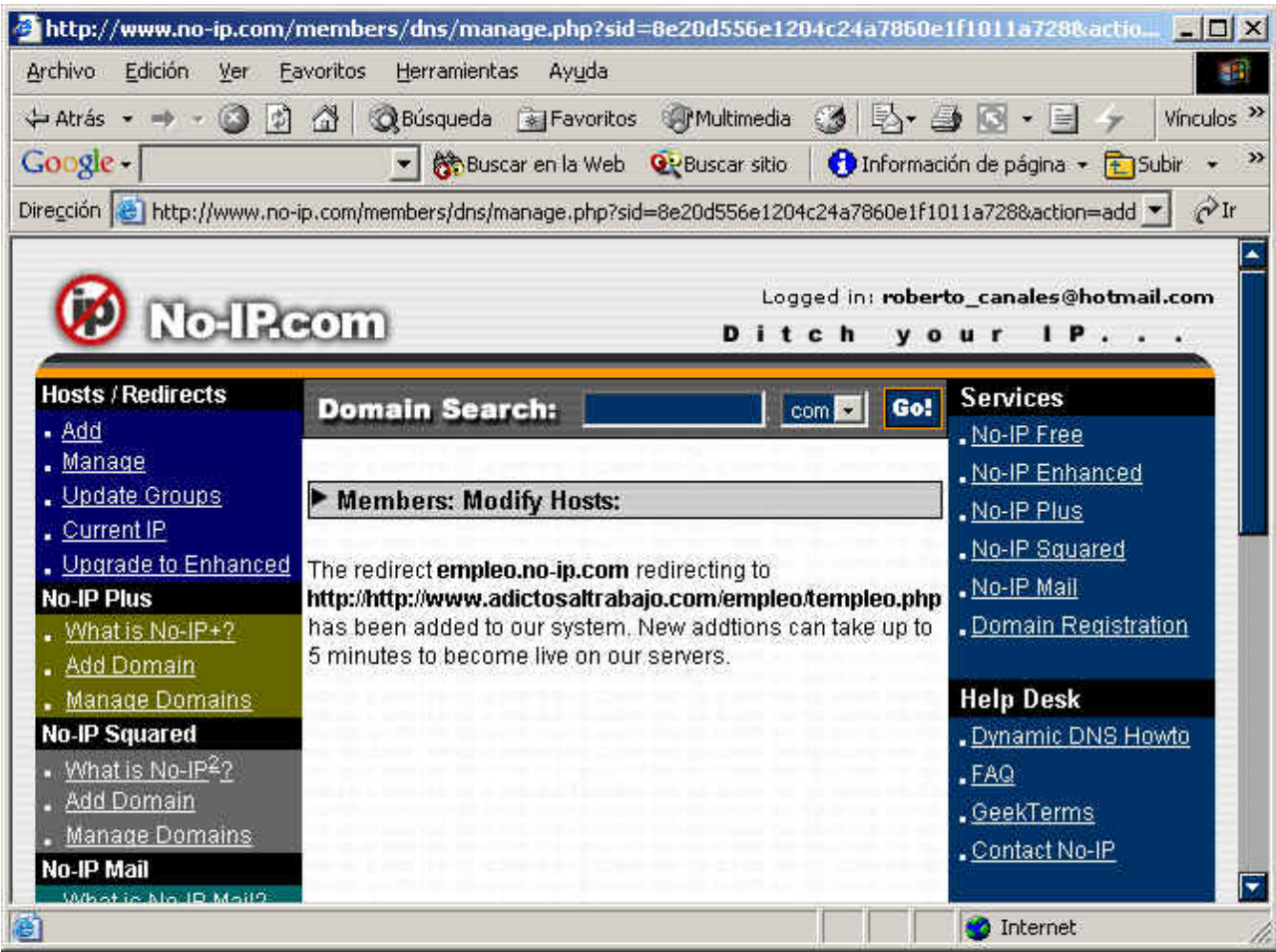

Esperas un poco y ya lo tienes.

Sobre el Autor ..

Si desea contratar formación, consultoria o desarrollo de piezas a medida puede contactar con

Somos expertos en: **J2EE, C++, OOP, UML, Vignette, Creatividad ..** y muchas otras cosas

### **Nuevo servicio de notificaciones**

 Si deseas que te enviemos un correo electrónico cuando introduzcamos nuevos tutoriales, inserta tu dirección de correo en el siguiente formulario.

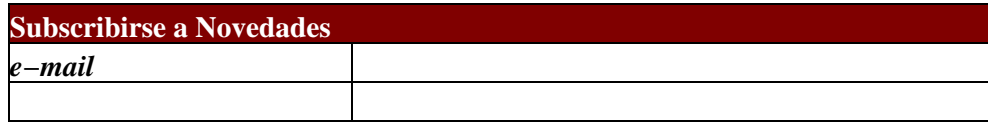

## **Otros Tutoriales Recomendados (También ver todos)**

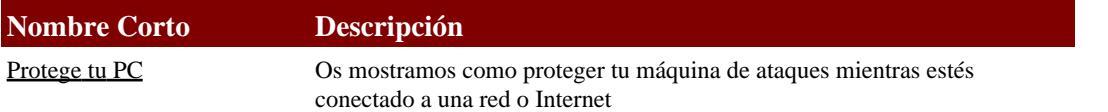

[Patrocinados por enredados.com .... Hosting en Castellano con soporte Java/J2EE](http://www.enredados.com/click.php)

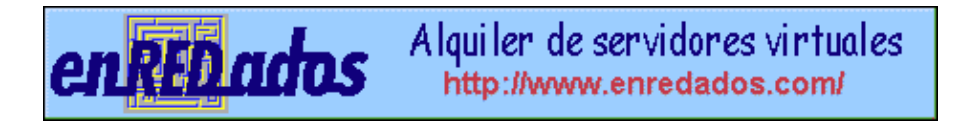

www.AdictosAlTrabajo.com Opimizado 800X600